## **Gestion des paquets debian**

- Objet : Mettre à jour les paquets et supprimer les paquets et fichiers de configurations inutiles.
- Niveau requis : [débutant,](http://debian-facile.org/tag:debutant?do=showtag&tag=d%C3%A9butant) [avisé](http://debian-facile.org/tag:avise?do=showtag&tag=avis%C3%A9)
- Commentaires : Commandes courantes pour maintenir un système propre.
- Débutant, à savoir : [aptitude](http://debian-facile.org/doc:systeme:apt:aptitude)

## **Introduction**

- Il faut être dans un terminal superutilisateur (root) pour lancer ces commandes.
- Il est possible de réaliser la plupart de ces opérations avec synaptic.

## **Installation**

aptitude et dpkg sont installés par défault.

Installation de deborphan :

aptitude update

aptitude install deborphan

## **Utilisation**

aptitude update

aptitude full-upgrade

aptitude clean

aptitude autoclean

aptitude remove --purge `deborphan --guess-all`

Supprimer les fichiers de configuration orphelins:

dpkg -P \$(dpkg -l | awk '\$1~/^rc\$/{print \$2}')

<https://wiki.debian.org/fr/Aptitude>

[https://www.debian.org/doc/manuals/debian-reference/ch02.fr.html#\\_basic\\_package\\_management\\_op](https://www.debian.org/doc/manuals/debian-reference/ch02.fr.html#_basic_package_management_operations) [erations](https://www.debian.org/doc/manuals/debian-reference/ch02.fr.html#_basic_package_management_operations)

<https://wiki.debian.org/DebianPackageManagement>

Last update: 12/11/2014 utilisateurs:leonlemouton:tutos:gestion-des-paquets http://debian-facile.org/utilisateurs:leonlemouton:tutos:gestion-des-paquets 18:08

From: <http://debian-facile.org/> - **Documentation - Wiki**

Permanent link: **<http://debian-facile.org/utilisateurs:leonlemouton:tutos:gestion-des-paquets>**

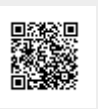

Last update: **12/11/2014 18:08**